# W świecie typografii

### Komponenty książki – tekst główny książki i długich dokumentów

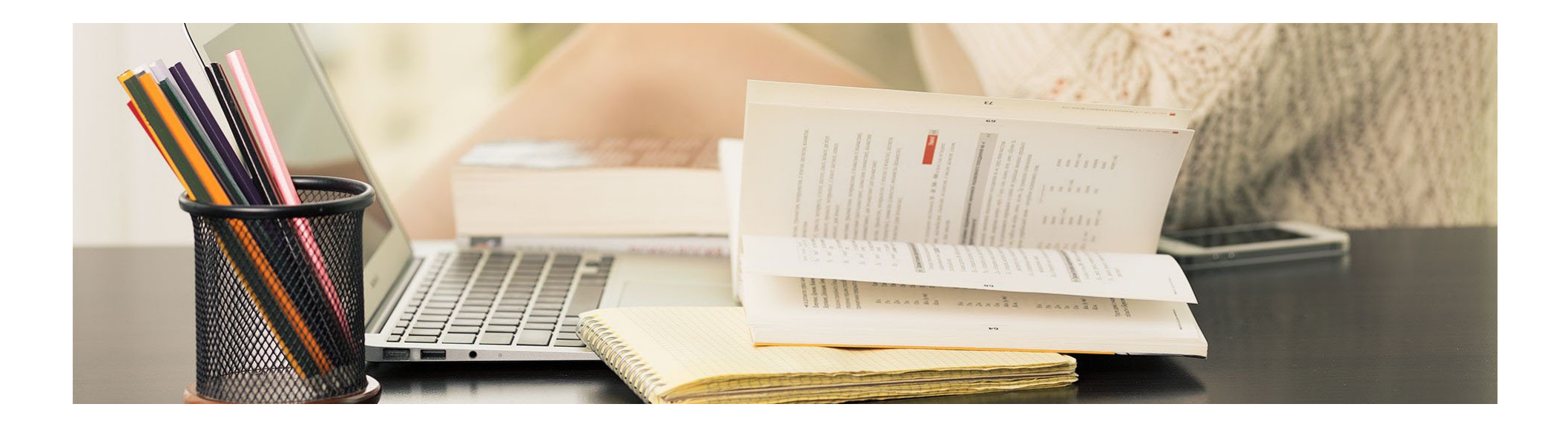

#### **Tekst główny**

**Tekst dziełowy** inaczej nazywany również **głównym** lub rzadziej **chlebowym** jest kwintesencją każdej publikacji. Kupujemy książki właśnie z uwagi na interesującą treść, która zajmuje w strukturze książki największą jej część. Aby tekst dziełowy stanowił zgrabną i przejrzystą strukturę musi być podporządkowany pewnym zasadom kompozycyjnym. Podstawową jednostką kompozycji w tekście jest **akapit**, czasem zwany **ustępem**. Pomaga on czytelnikowi właściwie odczytać i rozumieć cały tekst.

**Akapit** składa się z wierszy. Ustalono wygodną dla czytelnika długość wiersza akapitu w układzie jednołamowym, złożonego szeryfowym krojem pisma w stopniu tekstowym. Przyjrzyjmy się poniższemu wyszczególnieniu:

- wiersz powinien liczyć 45–75 znaków ze spacjami w zależności od formatu dokumentu (za optymalną długość wiersza powszechnie uważa się 66 znaków ze spacjami)
- w układzie wielołamowym za prawidłową ilość znaków ze spacjami w wierszu uważa się przedział 40–50
- liczba znaków w wierszu jest zawsze uśredniona; liczone są odstępy i wszystkie znaki interpunkcyjne

- • w przypadku wąskich łamów, czyli krótkich wierszy tekst powinien być wyrównany lewostronnie (chorągiewka prawa)
- stopień pisma jakim składa się tekst główny to 9–12 punktów
- • szczególną formą segmentacji treści są wersety, np. w utworach literackich, publicystycznych, czy w utworach religijnych (Biblia, Koran)

• werset jest wyróżnieniem tekstu na najniższym poziomie, a więc odnosić się może do fragmentów mniejszych nawet od akapitów. Obejmuje zazwyczaj od jednego do kilku zdań i jest zwykle składany od nowego wiersza, często poprzedzony numerem, np.:

> (1) Rodowód Jezusa Chrystusa, syna Dawida, syna Abrahama. (2) Abraham był ojcem Izaaka; Izaak ojcem Jakuba; Jakub ojcem Judy i jego braci; (3) Juda zaś był ojcem Faresa i Zary, których matką była Tamar. Fares był ojcem Ezrona; Ezron ojcem Arama; (4) Aram ojcem Aminadaba; Aminadab ojcem Naassona; Naasson ojcem Salmona; (5) Salmon ojcem Booza, a matka była Rachab. Booz był ojcem Obeda, a matką była Rut. Obed był ojcem Jessego, (6) a Jesse ojcem króla Dawida.

**Przerwy akapitowe** pojawiają się celowo tam, gdzie kończy się dana sekwencja zdarzeń, wypowiedź lub myśl autora. Sygnałem końca określonej sekwencji może być światło między akapitami w postaci jednego ślepego wiersza, np.:

> Atak terrorystyczny na redakcje francuskiego pisma satyrycznego "Charlie Hebdo" spowodował ogromne poruszenie...

> Mimo to wielu ludzi, w szczególności młodych, było bardzo zachowawczych w otwartym i jednoznacznym wyrażaniu solidarności z pomordowanymi rysownikami...

#### lub wcięcie akapitowe, np.:

Atak terrorystyczny na redakcję francuskiego pisma satyrycznego "Charlie Hebdo" spowodował ogromne poruszenie...

Mimo to wielu ludzi, w szczególności młodych, było bardzo zachowawczych w otwartym i jednoznacznym wyrażaniu solidarności z pomordowanymi rysownikami...

• akapity rozpoczyna się na ogół wcięciem – jednak akapit, który występuje pod nagłówkiem powinien być tego wcięcia pozbawiony, ze względu na to, ż<sup>e</sup> wyróżniony już został przez nagłówek, kolejny natomiast posiada wcięcie (równe firetowi tekstu dziełowego) w celu wyróżnienia, np.:

#### Dorobek Biona

Bion przyczynił się znacząco do naszego rozumienia identyfikacji projekcyjnej, pokazując, jak poprzez subtelne i złożone procesy pacjent jest zdolny wzbudzać w obiekcie uczucia zgodne z tym, co w fantazji w niego wyprojektował. Taki kierunek rozwoju omawianej tu koncepcji niezwykle owocny z klinicznego punktu widzenia – ma ścisły związek z teoria rozwoju...

Dzieki powtarzaniu opisanej powyżej interakcji dziecko nie tylko czuje ulgę wynikającą ze zrozumienia różnych niepokojących sytuacji, ale także rozwija zdolność do myślenia o własnych doświadczeniach bez zaprzeczania im albo przytłoczenia nimi.

- • w obszernych publikacjach podział na akapity nie wystarczy – potrzebna jest wtedy hierarchiczna struktura tekstu, czyli dzieło będzie zawierać:
	- o części
	- o rozdziały
	- o podrozdziały
	- o paragrafy
- • strona szpicowa sygnalizuje zakończenie określonej całości treściowej.

#### **Rozdziały**

Najpowszechniejszym podziałem tekstu w książce jest podział na rozdziały. Przyjrzyjmy się jak ma wyglądać strona z rozdziałem:

• tytuły rozdziałów umieszcza się od nowej kolumny, tzw. początkowej, inaczej zwanej spuszczoną lub opuszczoną, na nowej stronie – stronie recto dokumentu

- • strony z rozdziałem posiadają opust, inaczej opuszczenie kolumny (technikę wyznaczania opuszczenia kolumny przedstawiłam w artykule o materiałach wprowadzających); ogólnie można powiedzieć, że pierwszy wiersz tekstu dziełowego powinien rozpocząć się w 1/4 lub 1/3 wysokości kolumny
	- $\Omega$  opuszczenie kolumny może mieć charakter otwarty, gdy tytuł jest umiejscowiony tuż nad tekstem dziełowym, albo zamknięty, gdy tytuł znajduje się u góry kolumny i jest od tekstu dziełowego oddzielony światłem lub ornamentem
	- $\bigcirc$  dopuszczalne jest formatowanie kolumny bez opuszczenia i z inną zasadą jego wyznaczania, jednak pamiętajmy, by w obrębie całej publikacji zachować taką samą jego wielkość

#### ROZDZIAŁ 10

#### Symbolizacja

Koncepcja nieświadomego symbolizmu odgrywa główna role w teorii i praktyce psychoanalitycznej. Zrozumienie go stanowi klucz nie tylko do snów i objawów, ale także do wszelkiej nieświadomej komunikacji. Nieświadome dociera do nas właśnie za pośrednictwem symboli. Freudowskie odkrycie, że symptom histeryczny ma znaczenie - a wiec reprezentuje coś, czego pacjent nie jest świadomy - otwarło drzwi do świata nieświadomego. Przez wiele lat jednak to monumentalne odkrycie uważano - w pewnym sensie - za rzecz oczywistą.

#### linia pierwszego wiersza tytułu rozdziału ROZDZIAŁ 10 Symbolizacja Koncepcia nieświadomego symbolizmu odgrywa główną role w teorii i praktyce psychoanalitycznej. Zrozumienie go stanowi klucz nie tylko do snów i objawów, ale także do wszelkiej nieświadomej komunikacji. Nieświadome dociera do nas właśnie za pośrednictwem symboli. Freudowskie odkrycie, że symptom histeryczny ma znaczenie - a więc reprezentuje coś, czego pacjent nie jest świadomy - otwarło drzwi do świata nieświadomego. Przez wiele lat jednak to monumentalne odkrycie uważano - w pewnym sensie - za rzecz oczywistą.

#### Opuszczenie kolumny z rozdziałem: otwarte i zamknięte (ze światłem)

•elementy jakie może zawierać strona z rozdziałem

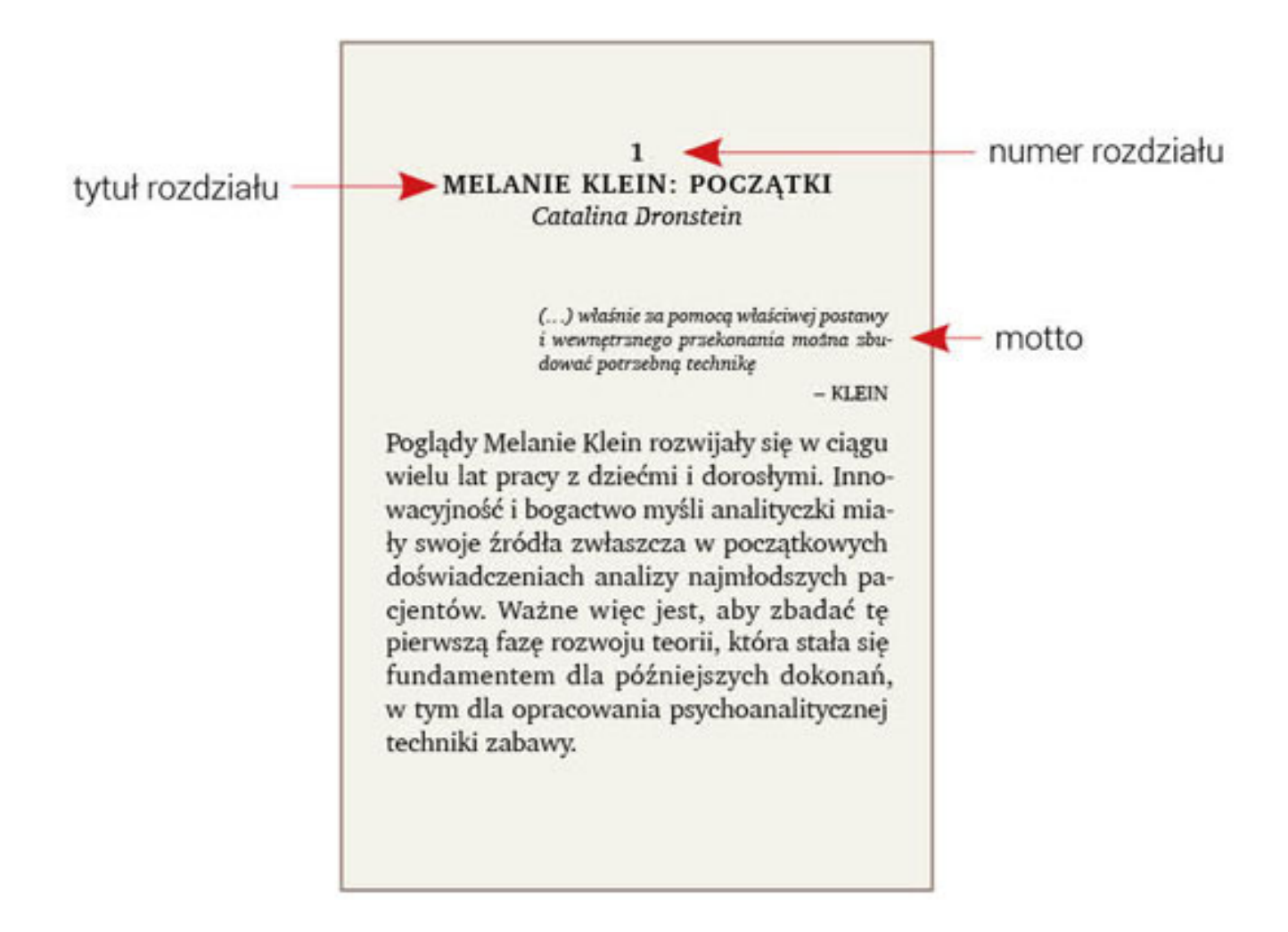

**Styl pisma dla rozdziałów**: Rozdziały można formatować inaczej niż tekst dziełowy publikacji. Krój pisma może być nowoczesny, starodawny lub ozdobny, tym samym sugerując z jaką książką mamy do czynienia, np.:

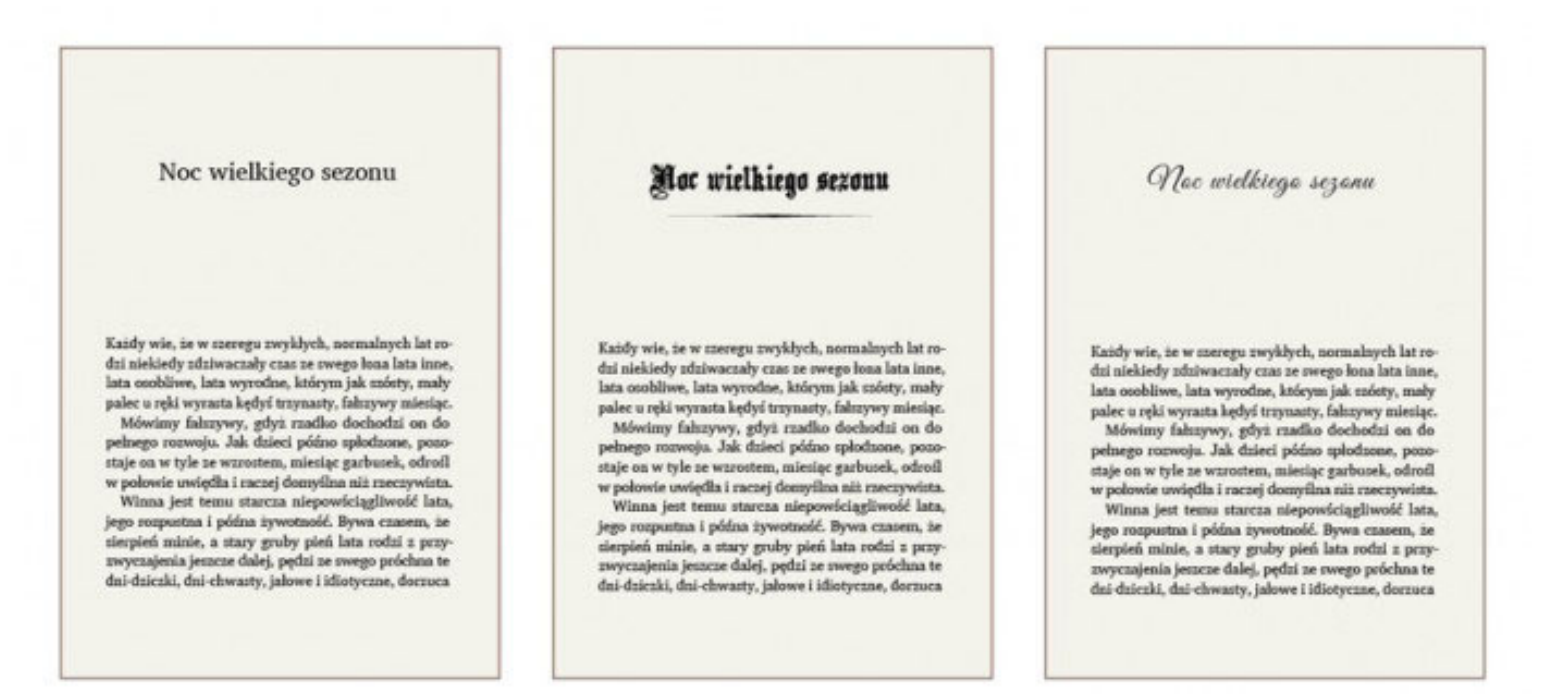

Rozmieszczenie tytułów rozdziałów w książce może być różne.

Tytuły rozdziałów zbyt daleko odsunięte od treści mogą sprawiać wrażenie zupełnie od niej oderwanych, dlatego też odległość ta nie powinna być za duża. Tytuł rozdział<sup>u</sup> nie powinien zajmować też całej szerokości kolumny, jeśli jednak jest dłuższy niż jeden wiersz należy go podzielić według zasad:

- •każdy wiersz powinien stanowić logiczną całość
- •nie wolno rozdzielać imion od nazwisk
- •nie wolno rozdzielać liczb od mian
- •nie wolno rozdzielać elementów daty
- $\bullet$  jeśli w tytule występuje myślnik i podział ma nastąpić na jego wysokości, należy go pozostawić na końcu wiersza

Wielkość stopnia pisma dla rozdziałów uzależniona jest od:

- • wymiaru stronicy – nie powinny być za duże, by nie przytłoczyć stronicy
- stopnia pisma dziełowego należy zachować wyraźny kontrast między tymi wielkościami, by rozdział był znacząco większy
- długości treści rozdziału jeśli treść ta jest długa należy zastosować mniejszy stopień pisma niż dla normalnych tytułów
- stylu pisma jeśli chcemy zastosować ozdobne i delikatne kroje pisma, wtedy najlepiej będą się one prezentowały na większym formacie

**Nagłówki rozdziałów** – o tym, czy mają zostać użyte i w jakiej formie czy numerycznej czy słownej, czyli w postaci wyrazu rozdział, decyduje redaktor. Numeracja rozdziałów może być przeprowadzona za pomocą cyfr arabskich lub rzymskich. W przypadku cyfr arabskich zalecane jest użycie cyfr wersalikowych z uwagi na to, że cyfry nautyczne będą sprawiały wrażenie zbyt różniących się:

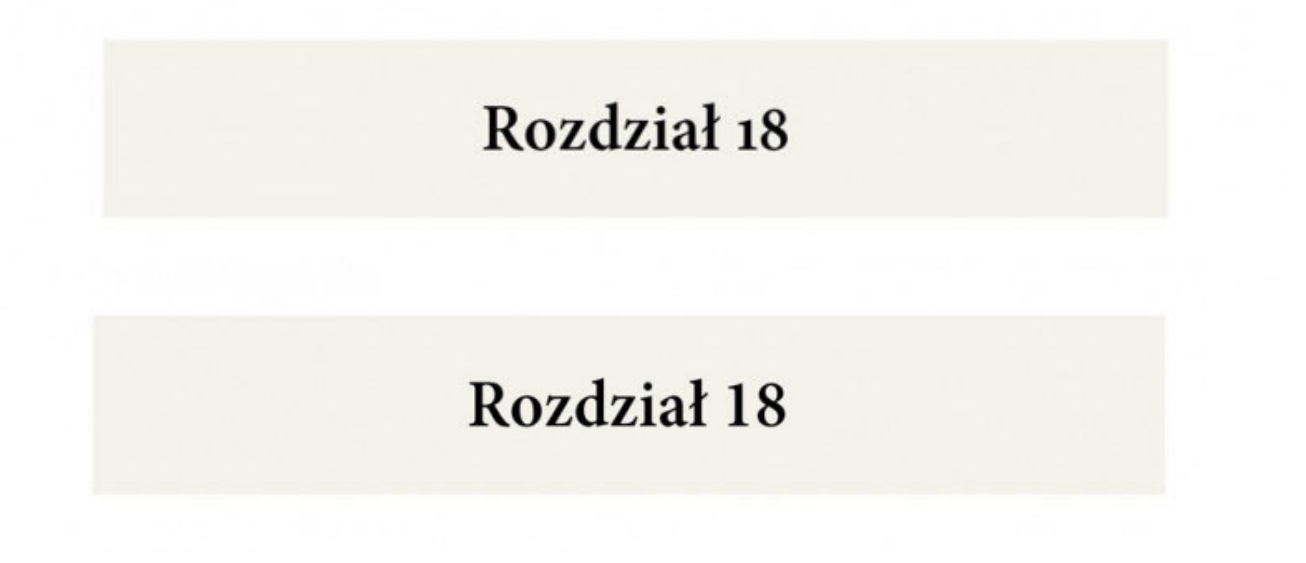

W przypadku numeracji rzymskiej rozdziałów posługujemy się cyframi wersalikowymi lub kapitalikowymi

#### ROZDZIAŁ III

Każdy wie, że w szeregu zwykłych, normalnych lat rodzi niekiedy zdziwaczały czas ze swego łona lata inne, lata osobliwe, lata wyrodne...

#### ROZDZIAŁ III

Każdy wie, że w szeregu zwykłych, normalnych lat rodzi niekiedy zdziwaczały czas ze swego łona lata inne, lata osobliwe, lata wyrodne...

W przypadku, gdy najwyższy poziom tekstu to wyraz rozdział, zaleca się skład mniejszym stopniem pisma niż tekst drugiego rzędu, np.:

Rozdział 8

CZYM SĄ OBIEKTY WEWNĘTRZNE

Możemy również łączyć nagłówki rozdziałów z numerami, np.:

6. Na pograniczu wieków

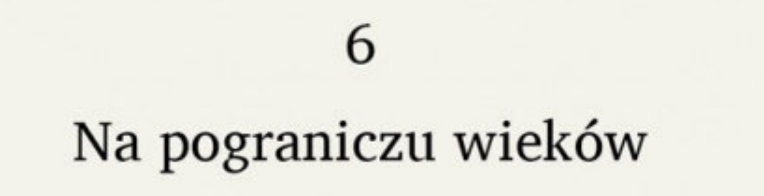

Jeśli nagłówki rozdziałów wyrównane są do lewej strony kolumny, tak samo mają wyglądać numery z wyrazem rozdział, np.: Rozdział 6

Na pograniczu wieków

Jeśli numer rozdziału został złożony słownie – powinien mieć mniejszy stopień pisma niż nagłówek rozdziału np.:

**ROZDZIAŁ SZÓSTY** 

Na pograniczu wieków

Rozdziały mogą zostać wyróżnione przez sformatowanie pierwszych wyrazów w akapicie kapitalikami, jest to tzw. incipit, np.:

KOLEJNY POBYT W POLSCE KOŃCZY SIĘ, kolejny odlot do Afryki czeka mnie za kilka dni. Czas na podsumowanie... Kolejny pobyt w Polsce kończy się, kolejny odlot do Afryki czeka mnie za kilka dni...

Jeśli rozdział nie zaczyna się od nowej kolumny na stronie recto dokumentu, wtedy jego nagłówek nosi miano śródtytułu. Może mieć on postać tytułu lub numeru.

> Matka Tłui wynajmuje się gospodyniom do szorowania podłóg. Jest to mała, żółta jak szafran kobieta i szafranem zaprawia też podłogi, jodłowe stoły, ławy i szlabany, które w izbach ubogich ludzi zmywa. Raz zaprowadziła mnie Adela do domu tej starej Maryśki...

> > światło wieksze nad śródtytułem

#### światło mniejsze pod śródtytułem, ale większe niż interlinia tekstu dziełowego

W jednym z tych domków, otoczonym sztachetami brązowej barwy, tonącym w bujnej zieleni ogródka, mieszkała ciotka Agata. Wchodząc do niej, mijaliśmy w ogrodzie kolorowe szklane kule, tkwiące na tyczkach, różowe, zielone i fioletowe, w których zaklete były całe świetlane i jasne światy, jak te idealne i szcześliwe obrazy zamkniete

 $\overline{\mathbf{3}}$ 

Koniec rozdziału wieńczy strona szpicowa. Może być ona zaopatrzona w winietę finalikową, obficie otoczoną światłem:

> Widziałem smutny powrót mego ojca. Sztuczny dzień zabarwiał się już powoli kolorami zwyczajnego poranka. W spustoszałym sklepie najwyższe półki syciły się barwami rannego nieba. Wśród fragmentów zgasłego pejzażu, wśród zburzonych kulis nocnej scenerii - ojciec widział wstających ze snu subjektów. Podnosili się spomiedzy bali sukna i ziewali do słońca. W kuchni, na piętrze, Adela, ciepła od snu i ze zmierzwionymi włosami, mełła kawę na młynku, przyciskając go do białej piersi, od której ziarna nabierały blasku i goraca. Kot mył się w słońcu.

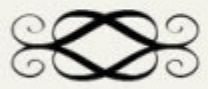

#### lub wyglądać tak, jak winieta finalikowa w artykule prasowym:

27 stycznia br. przypada 70-ta rocznica wyzwolenia z rąk niemieckich obozu Auschwitz-Birkenau. Oddział Instytutu Pamięci Narodowej w Krakowie wraz z TVP Kraków zrealizował film dokumentalny, prezentujący losy śledztwa prowadzonego w Polsce w sprawie obozu koncentracyjnego i zagłady KL Auschwitz--Birkenau. W filmie pokazano szereg nowych nieznanych dotąd faktów związanych z tym postępowaniem. Film "Auschwitz-Birkenau" - Anatomia Zbrodni" - będzie emitowany w TVP Historia 27 stycznia 2015 r. godz. 14.50, TVP Kraków 24 stycznia, godz. 19.05 i 25 stycznia o godz. 10.15 i o godz. 19.35.

Strona szpicowa (strona kończąca rozdział) nie powinna być kolumną pełną i winna zajmować minimum tyle miejsca, ile wynosi opuszczenie kolumny z rozdziałem. Często zdarza się tak, że redaktor wymaga, by każdy rozdział zaczynał się od strony recto dokumentu, wtedy stronę poprzedzającą (jeśli nie jest wypełniona tekstem) zostawiamy pustą – taka strona nazywana jest wakatem. Nigdy nie można uczynić wakatem strony recto dokumentu.

**Podrozdziały** to kolejne w hierarchii po rozdziałach elementy tekstu głównego. Są to tytuły drugiego rzędu. Składa się je w innym stylu niż rozdziały. Jeśli dzielą się na jeszcze mniejsze całostki tekstu, te ostatnie nazwane <sup>s</sup>ą tytułami trzeciego rzędu. Takie wyróżnienie poziomów nagłówków nosi nazwę hierarchii tytułów.

14-pkt pismo tekstowe 12-pkt pismo tekstowe 10-pkt pismo tekstowe Nie tylko cholesterol Cholesterol: główny prekursor Odrobina zapobiegliwości

10-pkt pismo wersalikowe 8-pkt pismo wersalikowe 6-pkt pismo wersalikowe

NIE TYLKO CHOLESTEROL CHOLESTEROL: GŁÓWNY PREKURSOR ODROBINA ZAPOBIEGLIWOŚCI

12-pkt pismo tekstowe 10-pkt pismo tekstowe, kursywa 8-pkt pismo tekstowe, kursywa

Nie tylko cholesterol Cholesterol: główny prekursor Odrobina zapobiegliwości

8-pkt pismo wersalikowe, półgrube NIE TYLKO CHOLESTEROL 10-pkt pismo tekstowe, półgrube 8-pkt pismo tekstowe, półgrube

Cholesterol: główny prekursor Odrobina zapobiegliwości

O ile rozdziały są składane z reguły tak, by rozpoczynały się u góry stronicy w obszarze opuszczenia kolumny, o tyle podrozdziały mogą być umiejscowione w ciągu tekstu i wypadać pod poprzednią jego częścią.

Klein (1955/2007, s. 153) pisze: "bezpiecznie ustanowiony dobry obiekt, tożsamy z bezpieczna i trwała miłościa do obiektu, daje ego poczucie bogactwa i obfitości; pozwala to na wypływ libido i projekcję dobrych części self w świat zewnętrzny, bez poczucia wyczerpania". Trop ten prowadzi ku odkryciom Rosenfelda i Biona, choć nie bez problemów koncepcyjnych, które nie pojawiłyby się, gdyby pozostać przy identyfikacji projekcyjnej jako wyłącznie funkcji obronnej.

#### Postkleinowski rozwój koncepcji

Zajmę się teraz rozwojem późniejszym koncepcji identyfikacji projekcyjnej, szczególnie w pracy Herberta Rosenfelda i Wilfreda Biona. Herbert Rosenfeld należał do grona pierwszych psychoanalityków, którzy używali zwykłej techniki psychoanalitycznej w leczeniu pacjentów psychotycznych. Wniósł istotny wkład do teorii psychoanalitycznej, a w szczególności do teorii identyfikacji projekcyjnej zarówno poprzez wyróżnienie rozmaitych jej motywów, jak i poprzez pełniejsze scharakteryzowanie relacji pomiędzy identyfikacją projekcyjną a zawiścią...

Mamy tu wyraźną hierarchię świateł, dobrze jest wię<sup>c</sup> przyjąć, by łączna wielkość świateł była wielokrotnością wysokości całych wierszy, np.: 1 i 1/2 wiersza światła nad podrozdziałem, a 1/2 wiersza pod nim. Podrozdziały mogą wypaść w każdym miejscu stronicy i często są powiązane również z niższymi rzędami tytułów.

#### **ROZDZIAŁ 9 IDENTYFIKACJA PROJEKCYJNA**

#### Postkleinowski rozwój koncepcji

Zajmę się teraz rozwojem późniejszym koncepcji identyfikacji projekcyjnej, szczególnie w pracy Herberta Rosenfelda i Wilfreda Biona. Herbert Rosenfeld należał do grona pierwszych psychoanalityków, którzy używali zwykłej techniki psychoanalitycznej w leczeniu

#### ROZDZIAŁ9 **IDENTYFIKACJA PROJEKCYJNA**

#### Postkleinowski rozwój koncepcji

Zajmę się teraz rozwojem późniejszym koncepcji identyfikacji projekcyjnej, szczególnie w pracy Herberta Rosenfelda i Wilfreda Biona. Herbert Rosenfeld należał do grona pierwszych psychoanalityków, którzy używali zwykłej techniki psychoanalitycznej w leczeniu

#### Hierarchia trójrzędowa

#### **WSTEP**

Okulary Litwinowa i Polish soft power, czyli o kryzysie na Wschodzie (na początku 2015 roku)

#### **OKULARY LITWINOWA**

6 października 1944 r. odbyło się poufne spotkanie wiceministra spraw zagranicznych Związku Radzieckiego, Maksima Litwinowa

#### **Tekst główny - tytuły boczne**

W tekście głównym mogą pojawić się tzw. tytuły boczne, które umieszcza się na wysokości tekstu, którego dotyczą i składa wersalikami lub pogrubionymi kapitalikami, np.:

**UWAGI O NARCYZMIE** ORAZ IDENTYFIKACJI **PROJEKCYJNEJ** 

Typy relacji z obiektem opisane przez Klein w Uwagach na temat niektórych mechanizmów schizoidalnych nazywane są także narcystycznymi (por. rozdział 8). Intensywne procesy projekcyjne skutkują tym, że podmiot żyje w świecie wyprojektowanych aspektów siebie, a każda nowa relacja szybko staje się kopią wszystkich poprzednich. W analizie tacy pacjenci mają skłonność do podtrzymywania szczególnej relacji z kimś, kto pozostaje obiektem stałego zainteresowania. Mogą na przykład czuć się prześladowani w pracy przez kogoś, kogo uważają za bardzo zawistnego wobec siebie. Zmieniają pracę, ale sesje wkrótce zostają ponownie wypełnione opowieściami o kimś tylko z pozoru innym w nowym miejscu pracy...

Tytułów bocznych i wciętych (okienek) nie należy dzielić i przenosić do kolejnej kolumny oraz umieszczać na dole kolumny.

#### **Tekst główny - okienka**

Mogą pojawić się również tzw. tytuły w okienkach, które składa się pismem tekstowym – kursywą lub odmianą półgrubą. Okienko jest to kilka wierszy wciętych do tekstu głównego, o szerokości takiej samej w całym dokumencie; nad i pod okienkiem ma być co najmniej dwa wiersze tekstu głównego. Odległość okienka przed i pod tekstem głównym nie powinna być mniejsza niż jeden wiersz tekstu dziełowego.

> Typy relacji z obiektem opisane przez Klein w Uwagach na temat niektórych mechanizmów schizoidalnych nazywane sa także narcystycznymi (por. rozdział 8). Intensywne procesy projekcyjne skutkuja tym, że podmiot żyje w świecie wyprojektowanych aspek-

Uwagi o narcyzmie oraz identyfikacji projekcyjnej

tów siebie, a każda nowa relacja szybko staje się kopią wszystkich poprzednich. W analizie tacy pacjenci mają skłonność do podtrzymywania szczególnej relacji z kimś, kto pozostaje obiektem stałego zainteresowania. Mogą na przykład

czuć się prześladowani w pracy przez kogoś, kogo uważają za bardzo zawistnego wobec siebie. Zmieniają prace, ale sesje wkrótce zostają ponownie wypełnione opowieściami o kimś tylko z pozoru innym w nowym miejscu pracy...

Tekst główny może zawierać wyliczenia wypunktowane. Muszą one spełniać pewne warunki, a są to:

- muszą być jednakowe w całym tekście
- składane są z wyrównaniem do lewej strony kolumny i z wcięciem
- odstęp przed i po wyliczeniu powinien stanowić wysokość połowy wiersza
- nie trzeba wprowadzać żadnego znaku interpunkcyjnego na końcu wyliczenia
- wyliczenia mogą zostać opatrzone punktorami (tak jak w niniejszym slajdzie)

Inne sposoby wyróżniania tekstu w wyliczeniach to na przykład wysunięcie pierwszego wiersza w lewo:

kolumna – zadrukowana część stronicy dzieła; wielkość kolumny jest wyznaczona przez otaczające ją marginesy stronicy łam – uformowany wątek tekstu w obrębie kolumny, kolumna może być podzielona na łamy i wtedy dzieło ma strukturę wielołamową przy jednej kolumnie na stronicy format legal i letter - amerykańska norma ANSI podaje formaty papieru w USA, Meksyku, Kanadzie

lub przez wprowadzenie światła między akapitami: np.

Asteryks – znak graficzny w kształcie gwiazdki, najczęściej pięcio- lub sześcioramiennej, umieszczony pomiędzy średnią linią pisma a górną linią wydłużeń górnych. Umieszcza się go zwykle we frakcji górnej jako odsyłacz lub znacznik słów kluczowych. W typografii europejskiej używany jest zwykle do oznaczenia daty urodzin. Gwiazdka przybiera różne kształty: \*\*\*\*\*\*\*.

Opuszczenie kolumny – odległość od górnego marginesu stronicy na jaką należy opuścić tekst na stronie z tytułem rozdziału dzieła; przyjmuje się na ogół, że odległość ta stanowi od jednej trzeciej do jednej piątej wysokości stronicy; można ją również wyznaczyć na podstawie przecięcia się przekątnej stronicy recto z przekątną obu stronic na rozwarciu

Wyliczenia można również składać tak, by hasła główne zostały znacząco wyróżnione za pomocą kapitalików lub odmiany półgrubej, np.:

całostka – samodzielna część większej partii tekstu, oddzielona od reszty na podstawie logicznego powiązania tematycznego frontyspis – strona przytytułowa (może zawierać np. ilustrację, portret autora, tytuł ogólny wydania) ornament - ozdobny glif danego kroju pisma

**Cytaty** – to kolejne elementy tekstu głównego. Są to dosłowne przytoczenia czyichś słów. Mogą mieć charakter jawny, w postaci wyraźnie wyróżnionego tekstu, lub niejawny, stanowiąc rodzaj aluzji. Krótkie cytaty składa się w cudzysłowie, dłuższe wyodrębnia jako całostki.

Wydzielenia dłuższych cytatów można dokonać na kilka sposobów:

• przez wcięcie z lewej całej całostki cytatu i odstęp nad i pod cytatem wielkości jednego lub połowy wiersza; taki cytat już nie wymaga cudzysłowu:

> Z bardziej obiektywnej perspektywy można zobaczyć, że powtarzalność relacji wynika z faktu, że pacient nawiazuje kontakt wyłacznie z aspektami samego siebie...

To jasne, że Melanie Klein nazwała "identyfikacją projekcyjną" zarówno proces rozszczepienia ego, jak i "narcystyczną" relację z obiektem, wytworzoną poprzez projekcję self w obiekty (Rosenfeld, 1971b, s. 118).

Wydobywanie się z narcyzmu polega na "przywoływaniu" wyprojektowanych aspektów self, co prowadzi do nowej integracji i przynosi zdolność do postrzegania obiektów takimi, jakimi są.

• przez zastosowanie mniejszego stopnia pisma niż tekst główny, odpowiednio rozliczając światła nad i pod cytatem, np.:

> Z bardziej obiektywnej perspektywy można zobaczyć, że powtarzalność relacji wynika z faktu, że pacjent nawiązuje kontakt wyłącznie z aspektami samego siebie...

To jasne, że Melanie Klein nazwała "identyfikacją projekcyjną" zarówno proces rozszczepienia ego, jak i "narcystyczną" relację z obiektem, wytworzoną poprzez projekcję self w obiekty (Rosenfeld, 1971b, s. 118).

Wydobywanie się z narcyzmu polega na "przywoływaniu" wyprojektowanych aspektów self, co prowadzi do nowej integracji i przynosi zdolność do postrzegania obiektów takimi, jakimi są.

- • jeśli przenosimy cytat do kolejnej kolumny, liczba wierszy, które towarzyszą cytatowi powinna wynosić minimum 2 – nie możemy zostawić jednego wiersza nad czy pod cytatem
- cytatu, który liczy maksimum 3 wiersze nie należy rozdzielać
- jeśli cytat występuje po zdaniu zakończonym dwukropkiem, zdanie to nie może wypaść jako ostatni wiersz stronicy
- w przypadku cytatu wierszowanego liczącego jedną zwrotkę należy oddzielić go od tekstu głównego nad i pod nim – odstępem o wielkości połowy wiersza tekstu głównego

- • w przypadku cytatu wierszowanego liczącego więcej niż jedną zwrotkę, odstęp od tekstu głównego nad i pod nim powinien wynieść wysokość jednego pełnego wiersza tekstu głównego
- jeśli na jednej stronicy jest kilka oddzielnych zwrotek cytatu wierszowanego, należy je wciąć z jednakowym odstępem od lewej krawędzi stronicy i wyrównać do lewej strony kolumny
- wcięcie pojedynczych wersów cytatu wierszowanego powinno być stosowane wtedy, gdy chcemy odzwierciedlić ściśle oryginał

• można również wyróżniać cytaty wierszowane kursywą, np.:

> Kiedy czytał Piekło, natrafił na urywki, które wzbudziły w nim uczucie, że Dante napisał tę książkę, aby przedstawić jego, Michała Anioła, życie i losy.

> > Widzę u wszystkich szyje przekręcone W miejsc, adzie kadłub odbiega od brody Twarz obróciły od piersi i w stronę Oczom przeciwną szły pomimo chęci...

W ciągu dnia unikał chodzenia po ulicach, po ludnych placach, barwnych i zgiełkliwych rynkach, gdzie odbywały się targi i jarmarki, sytuacja bowiem była taka jak wówczas, gdy malował sklepienie sykstyńskie i wracał do domu

Sposób rozliczenia świateł nad i pod cytatem:

• znając liczbę wierszy cytatu dodajemy jeden wiersz i mnożymy przez interlinię tekstu głównego. Następnie mnożymy rzeczywistą liczbę wierszy cytatu przez wielkość wyznaczonej dla niego interlinii. Kolejny krok to różnica między obiema wielkościami. Wynik dzielimy na pół. Otrzymana wielkość to odległość nad i pod całostką cytatu. Warunkiem powodzenia całej operacji jest wyłączenie cytatu z przyciągania do linii bazowej dokumentu.

Całość ma tak zadziałać, by tekst główny pod cytatem znów wpadł w register tekstu głównego.

#### **Tekst główny - Listy, notatki, dzienniki**

W tekście głównym mogą pojawić się listy, notatki czy dzienniki. Są one najczęściej elementami wspomnień, powieści i biografii. Jeśli pojawią się w pracach naukowych należy je składać jak cytaty, tylko z oznaczeniem daty, zaś w przypadku listów z podaniem nazwiska autora.

Jeśli list zawiera miejscowość i datę podajemy je nad całym listem. Jeśli jest przytoczony w całości dla wyróżnienia możemy go złożyć kursywą lub zastosować wcięcie akapitowe. Poniżej przykład fragmentu książki, w której zamieszczono listy.

#### **Tekst główny - Listy, notatki, dzienniki**

Ostatnie słowa należą się Matce Barbarze, tej, która otworzyła naszemu zgromadzeniu wrota posługi w Kamerunie. Po wizycie w roku 1997 skierowała ona do całego Zgromadzenia piękny list, w którym czytamy:

W imieniu całego Zgromadzenia, wspólnie z naszymi siostrami misjonarkami, dziękowałyśmy Bogu za ten okres 10 lat ofiarnej i bardzo pięknej pracy misyjnej, jaką podejmują siostry na Czarnym Lądzie, pełne zapału i gorliwości w ewangelizowaniu ludzi nieznających Boga. Jest to praca dość trudna, ale jakże konieczna. Chrześcijaństwo w Kamerunie jest bardzo młodą latoroślą, więc nie można się dziwić, że napotyka się trudności w przekazywaniu prawd wiary, gdyż tamtejszy naród ma swoje wierzenia i zwyczaje. Trzeba więc czasu, cierpliwości, a szczególnie łaski Bożej, oraz dobrych, gorliwych, pełnych głębokiej wiary misjonarzy, którzy z miłościa i oddaniem pragną służyć im w poznawaniu prawdziwego Boga, ale również i tego, co chrześcijaństwo z sobą niesie: poszanowania godności każdego człowieka, a szczególnie kobiety, oraz kultury, oświaty i cywilizacji. Każda misjonarka podejmująca taką pracę musi być mocna duchowo, a także fizycznie, gdyż tu trzeba tylko dawać, ciągle dawać te treści duchowe, religijne, a dopiero owoce podejmowanych wysiłków będą w dalekiej przyszłości zbierać inni.

Praca tam jest piękna i zgodna z charyzmatem naszego Zgromadzenia oraz z duchem naszej Matki Założycielki i siostry Julii Rodzińskiej, gdyż one też się oddawały pracy najbiedniejszym tak pod względem duchowym, jak i materialnym.

### **Tekst główny - Listy, notatki, dzienniki**

W dziennikach formatowanie jest podobne jak w przypadku listów i cytatów. Dla autobiografii lepsza jest kursywa.

W tekście głównym można również napotkać tzw. przerywniki. Oddzielają one całostki logiczno-treściowe w tekście. Przerywnikiem może być ornament, np.:

> W ciszy kajuty głowa ta, rozpieta miedzy gałeziami rogów u stropu, powoli otwierała rzesy oczu...

> Twarz mojego ojca przybrała naraz wyraz troski i smutku, gdy myśli jego na drogach nie wiedzieć jakich asocjacji przeszły do nowych przykładów...

## **Tekst główny**

# **Przenoszenie spójników do nowego wiersza**

Bardzo ważne jest, by uniknąć wszelkich wiszących spójników na końcu wierszy. W tym celu stosujemy styl GREP.

Adobe InDesign. Wszystkie dane wpisujemy w zakładce GREP, a dostęp do tego okna uzyskujemy z poziomu menu Edycja:

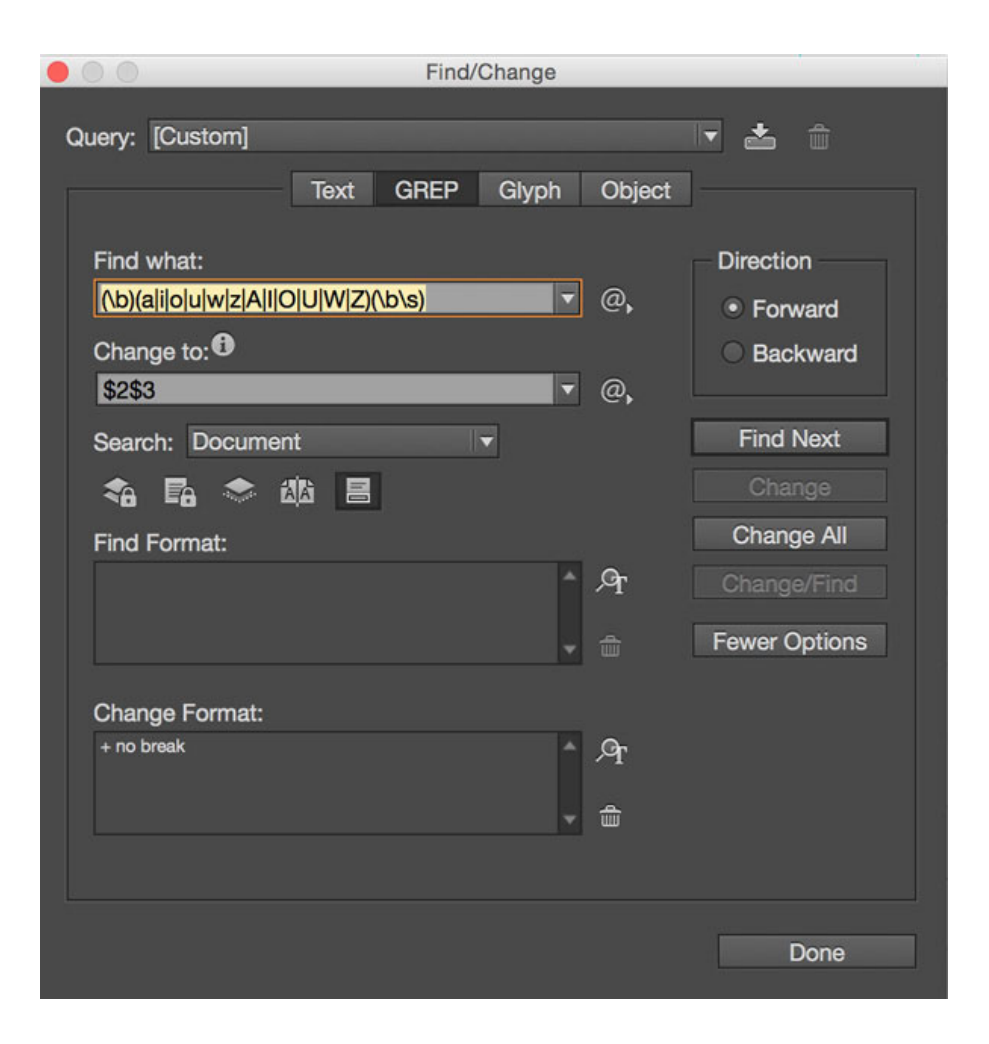

## **Słowniczek pojęć typograficznych:**

**finaliki –** sposób oznaczenia końca np. artykuł<sup>u</sup> prasowego, ma charakter kwadratu i jest justowany do prawej strony kolumny; rzadziej stosowany w książkach firet – wielkość równa stopniowi pisma, którym składany jest tekst

**GREP –** skrót od angielskiego wyrażenia global regular expression print (ew. global regular expression parser). Jest to kod, który służy do wyszukiwania w tekście i wyodrębniania wierszy zawierających ciąg znaków pasujący do podanego wyrażenia regularnego i umożliwia jego zamianę. Więcej o stylu GREP możemy się dowiedzieć z książki Marka Włodarza pt. GREP w InDesign CS3–CS5 z roku 2011

## **Słowniczek pojęć typograficznych:**

**hierarchia świateł –** odpowiednie wyznaczenie świateł między całostkami tekstu **incipit –** rodzaj wyróżnienia tekstu, np. rozdziały mogą zostać wyróżnione przez sformatowanie pierwszych wyrazów w akapicie kapitalikami **przerywnik –** <sup>s</sup>łuży do oddzielania całostek logicznoinformacyjnych w tekście, mogą przybierać formę asteryksów, lub ornamentów w książkach stylizowanych na dawne lub w opracowaniach o charakterze bibliofilskim, <sup>z</sup>łożonych w środku wiersza **register** – zgodne położenie wierszy na sąsiadujących

stronicach dokumentu

**strona szpicowa** – ostatnia stronica rozdziału dzieła, nie wymaga paginacji